## **www.DigiDsc.com 02144929013 02144757973**

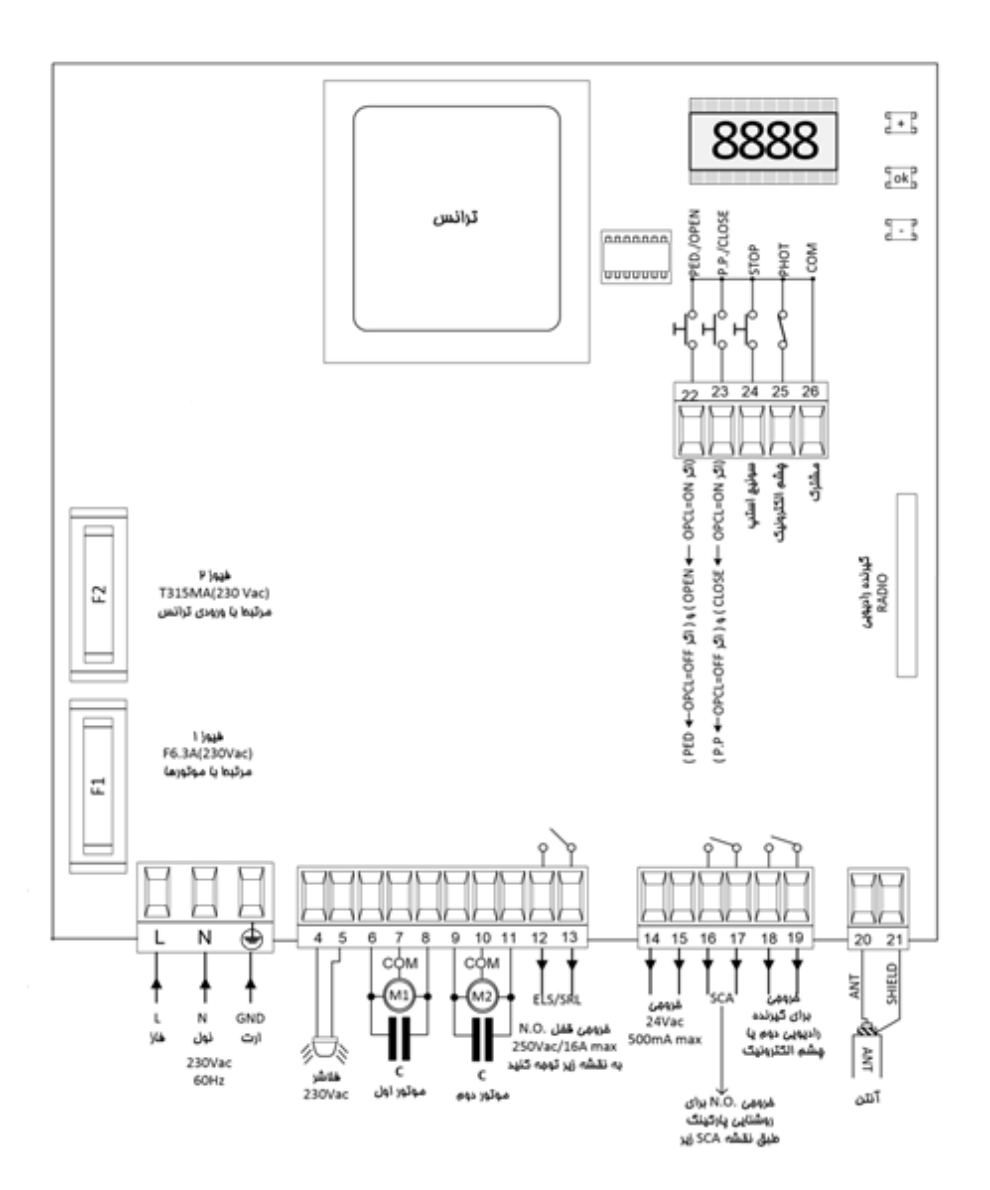

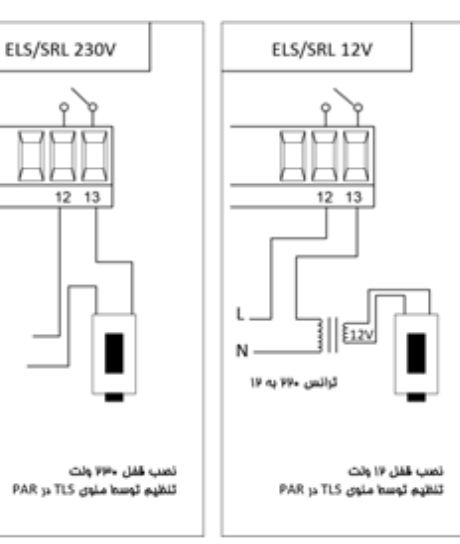

q

₩

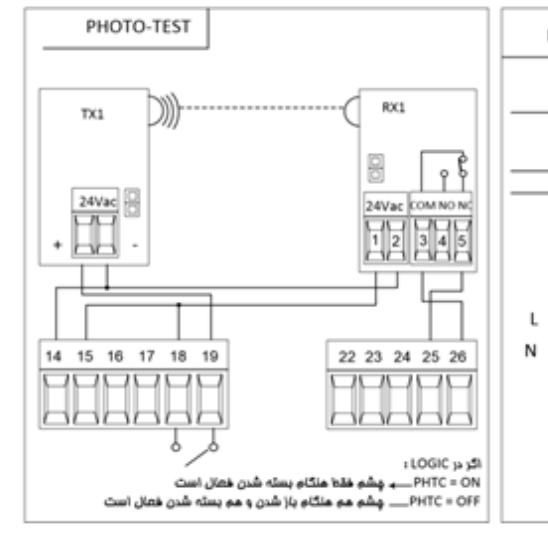

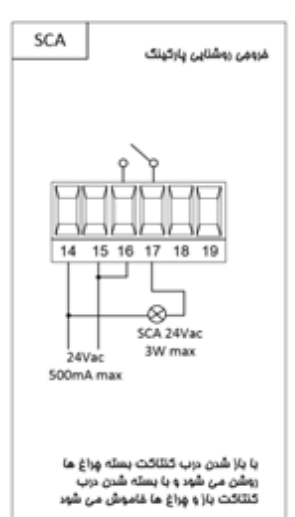

## تشفيص وسايل مانبى

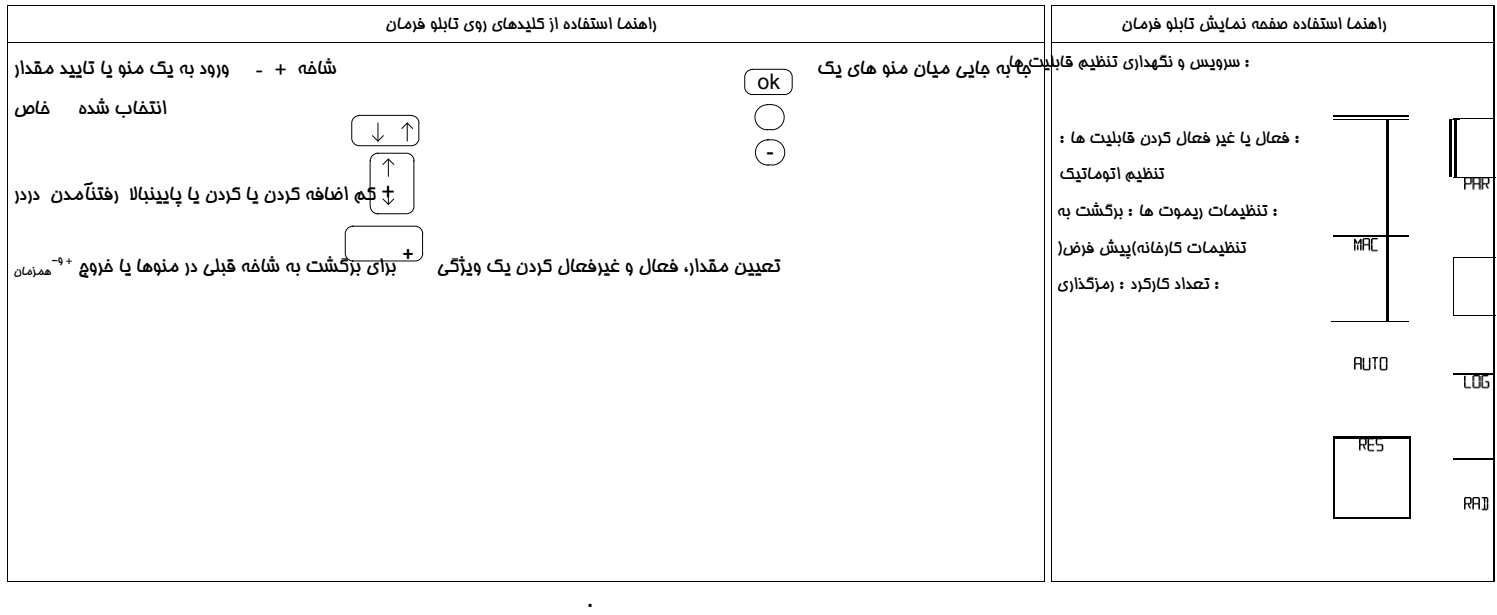

هر قسمت صفحه نمايش متصل به يك ورودي است.در صورت استفاده و فعال شدن وسيله جانبي، قسمت مربوطه

روشن مي شود

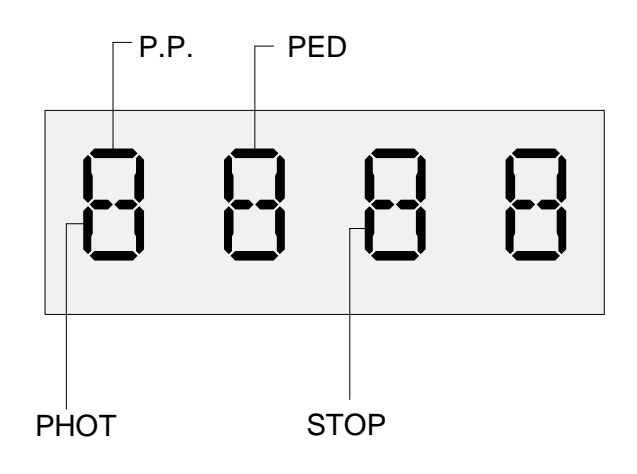

:23 سوئيچ متصل به ترمينال .P.P :22 سوئيچ متصل به ترمينال PED

:25 چشم متصل به ترمينال PHOT

**www.DigiDsc.com 02144929013 02144757973**

2 : سوئيچ متصل به ترمينال STOP

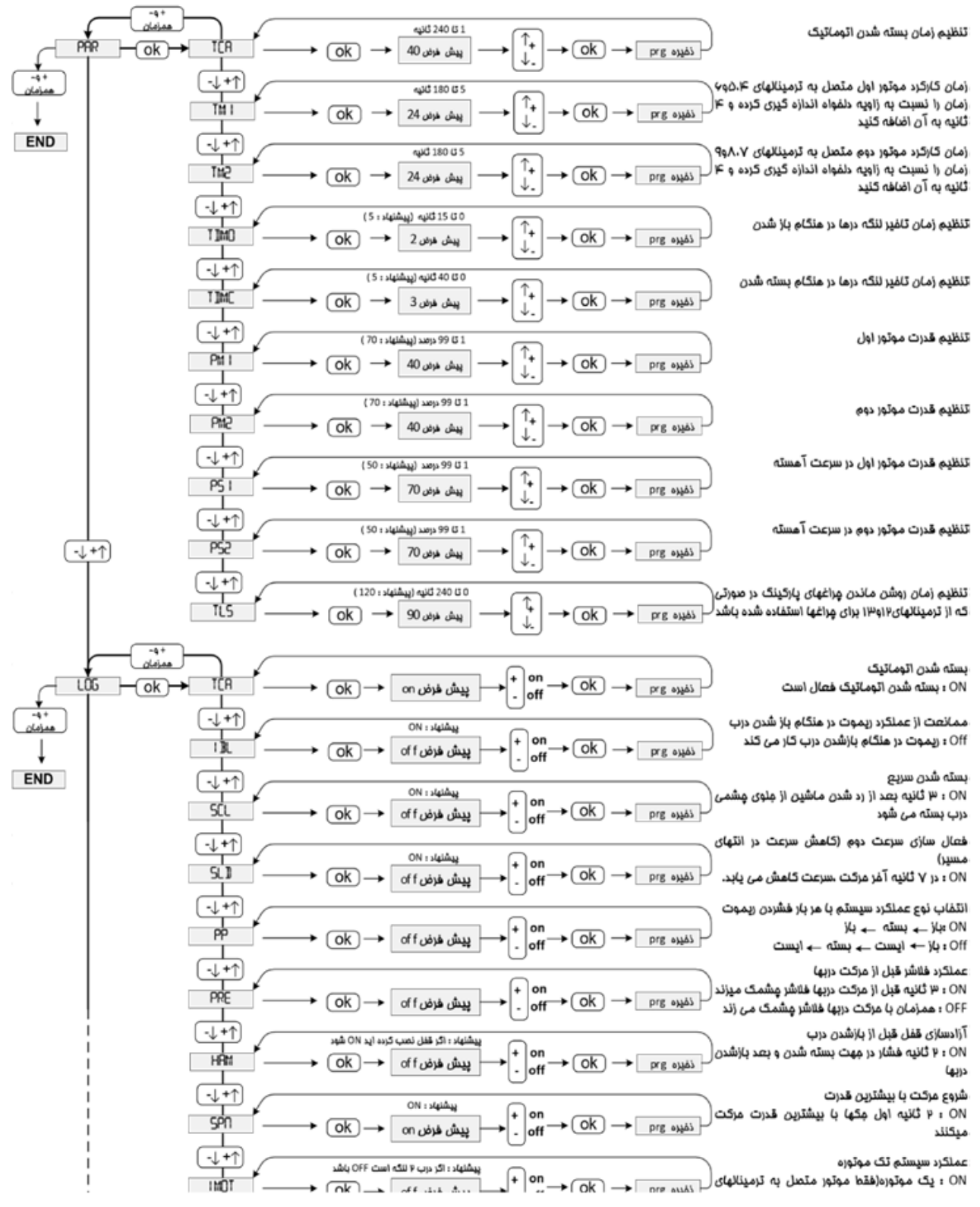

## **www.DigiDsc.com**

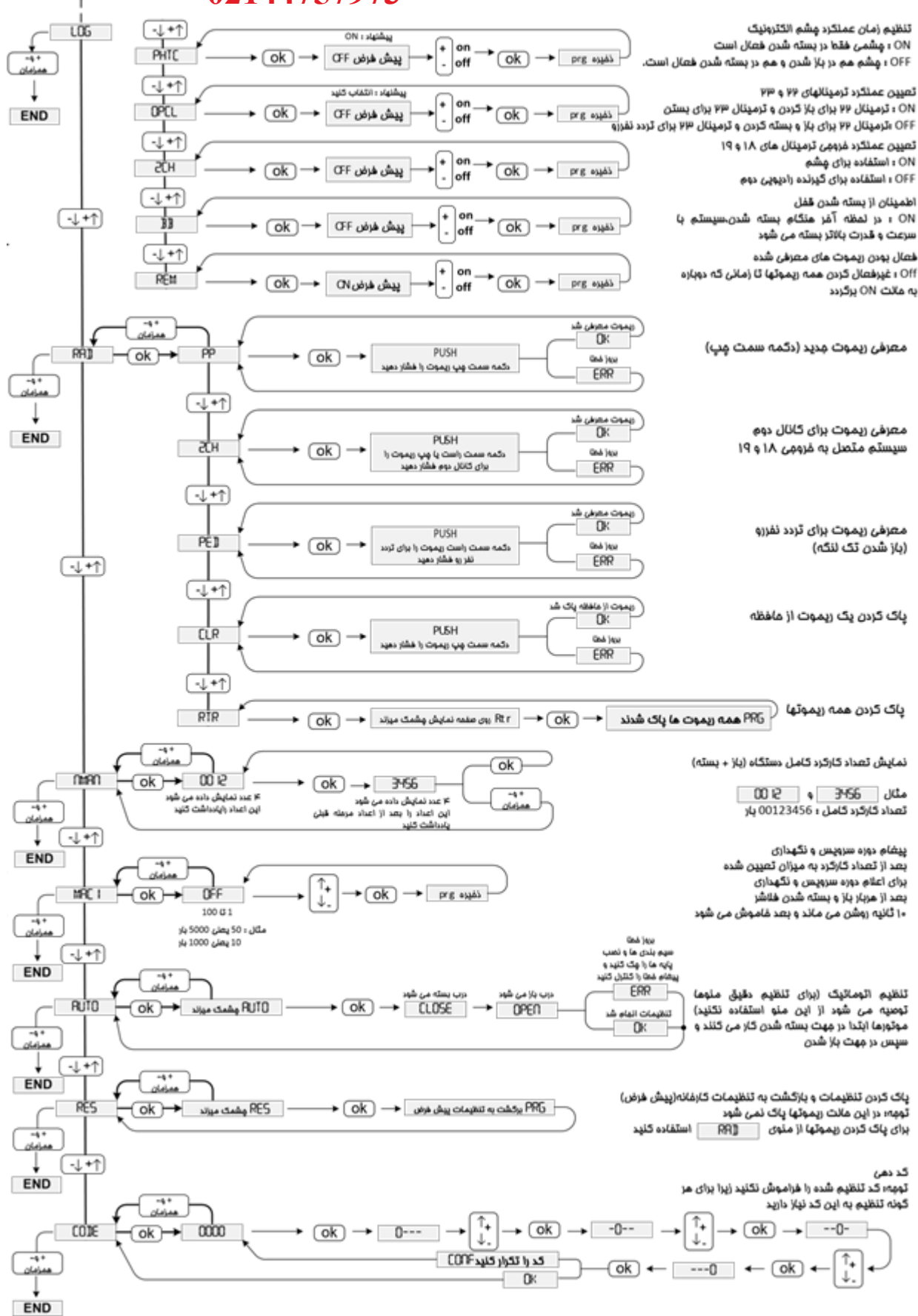